## Pembayaran Instan Virtual Account dan QRIS

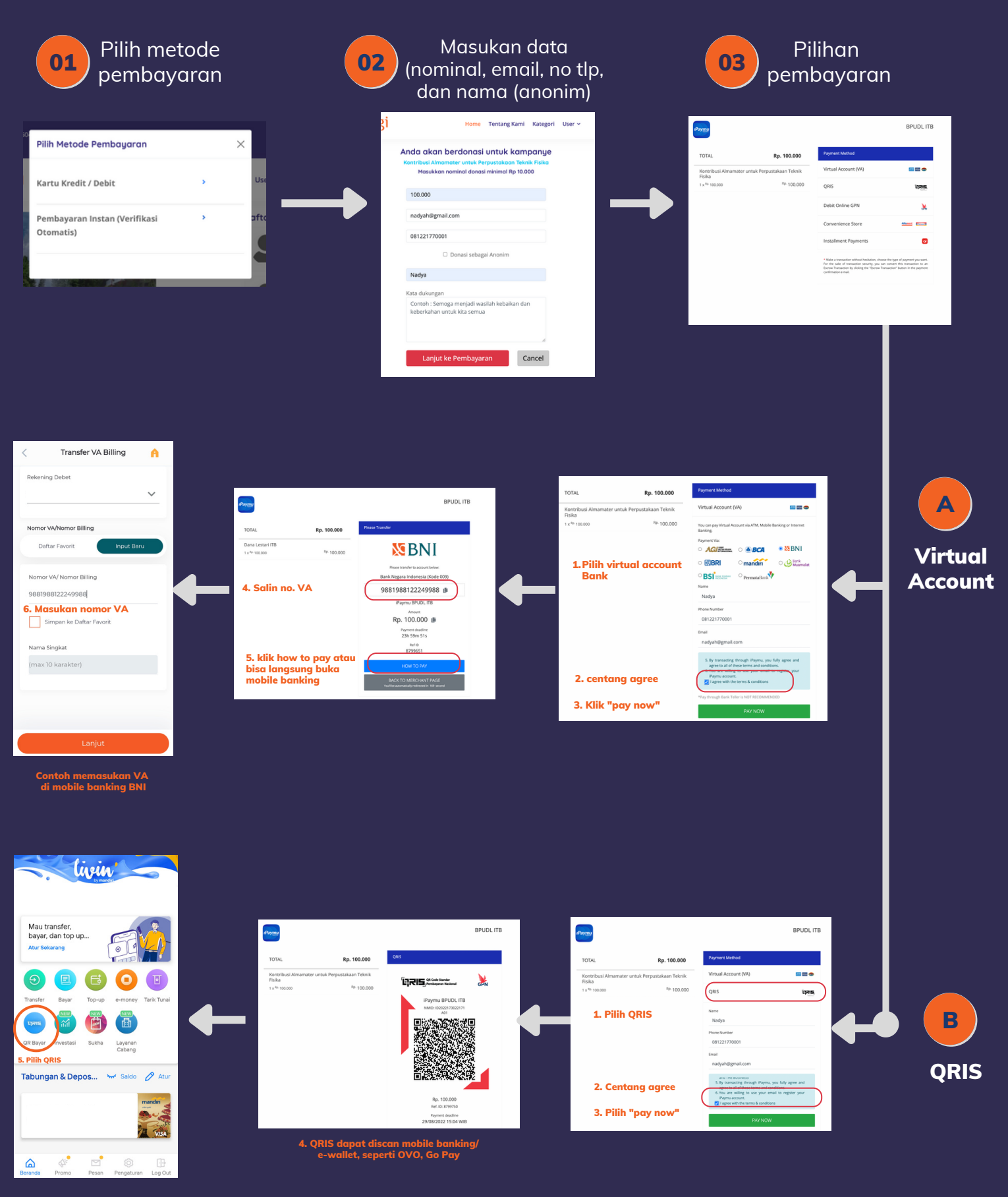

Contoh QRIS di mobile banking Mandiri

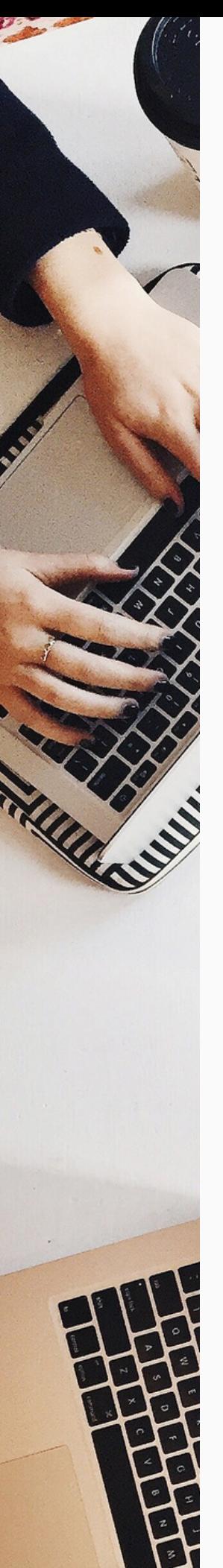

## Pembayaran Transfer Bank

## **Pilih Bank**

**01**

**02**

**XEBNI** Nomor Rekening Nama Rekening

: 0028680915 : Badan Pengelola Usaha dan Dana Lestari ITB

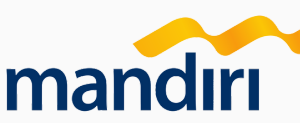

Nomor Rekening Nama Rekening

: 130-00-0438530-1 : BPUDL ITB

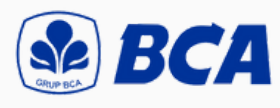

Nomor Rekening Nama Rekening

: 7771642300 : BPUDL ITB

CIMBNIAGA

Nomor Rekening Nama Rekening

: 520-01-00160-00-4 : BPUDL ITB

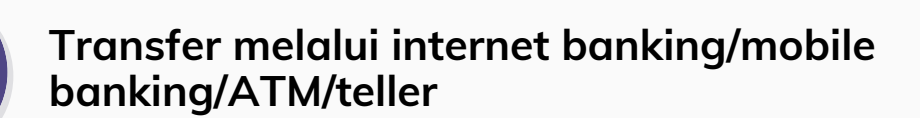

**Bukti transfer disampaikan melalui 03 WA nomor <sup>081221770001</sup>**

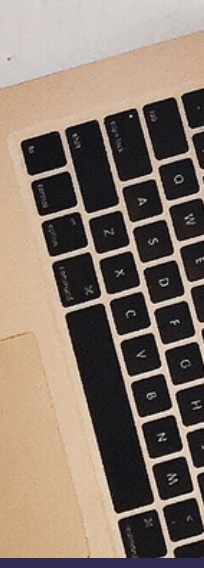